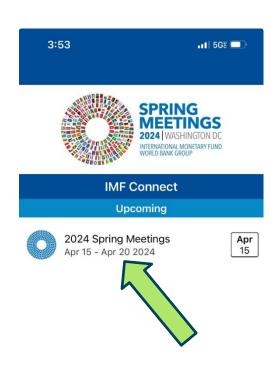

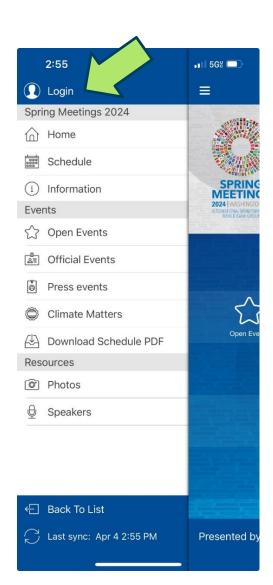

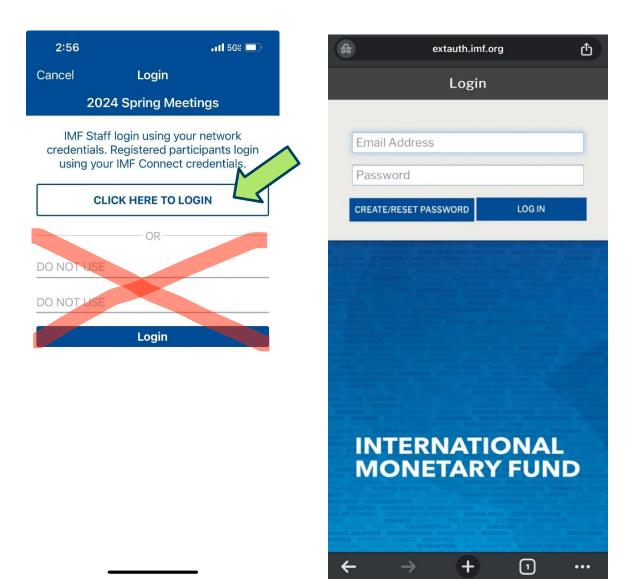

**IMF Staff**: Please use your imf.org email address and password to login.

**Registered participants of the 2024 Spring Meetings**: Use your IMF Connect credentials to login. If you have not created an IMF Connect account, click on the "<u>Create/Reset Password</u>" button to create an account. Note that you must use the email address you provided during registration for the Spring Meetings.